## **CS 1340:Fall 2020:Lecture 02**

Intro to Python for CS and Data Science

Mark Fontenot, PhD

Southern Methodist University

- Slack
- Zybooks (hopefully you did the assignment due before class today?)
- Anaconda?

**Getting Started**

1. Input -

2. Processing -

3. Output -

## **Drawing with the Turtle**

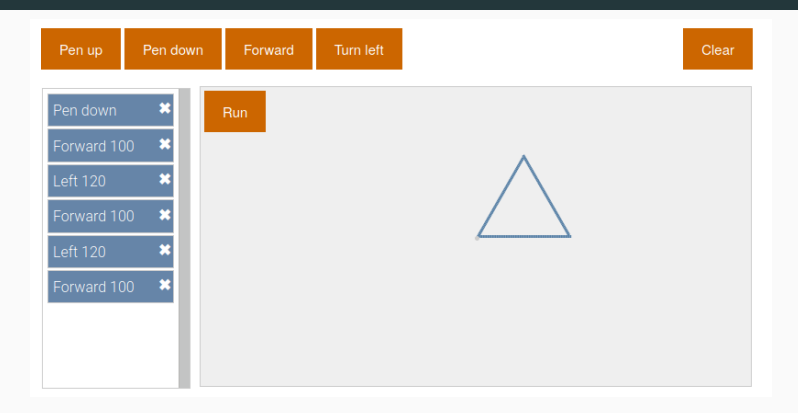

- 1. What's the input?
- 2. What's the processing?
- 3. What's the output?

Can you draw 'SMU' (block letters of course) with the Turtle?

- Humans don't understand long strings of 1's and 0's
- Computers don't understand

print('Hello 1340')

# So what do we do???

- 1. You write source code in a code editor or IDE (Integrated Development Environment)
- 2. Save it with a file extension of .py. Example: project01.py
- 3. Use the Python interpreter to execute the source code.
	- python project01.py
	- OR could be python3 project01.py
- 4. Back to Step 1 to add more code.

## **Converting Python Code to Machine Code**

- Python is an **interpreted** language
	- as your program is running, the Python Interpreter / Runtime is converting source code to machine code one line by line.
	- The alternative is a **compiled** language which converts all the source code to machine code before you run your program.

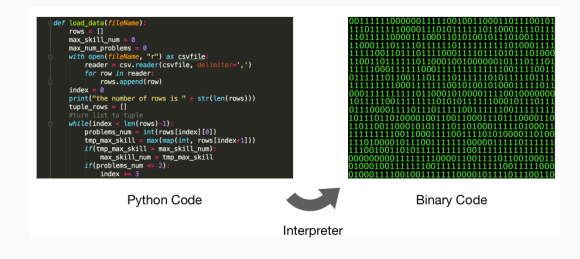

#### **Interactive Python**

- python somescript.py runs the code inside somescript.py
- python Starts the **interactive interpreter**
	- each line of code is interpreted right after you type it.

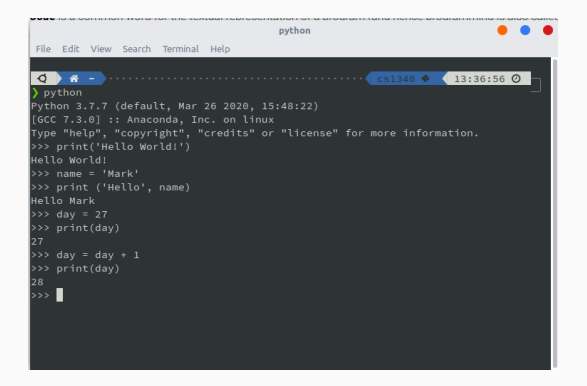

- **statement** -
- **variable** -
- **expression** -
- **assignment** -

```
def advance cars():
    """Calculate new positions of the cars"""
    global car1_speed, car1_location
    global car2_speed, car2_location
    car1_speed += car1_acceleration
    car1_speed = car1_top_speed if car1_speed > car1_top_speed else car1_speed
    car1_location += car1_speed
```

```
car2_speed += car2_acceleration
car2 speed = car2 top speed if car2 speed > car2 top speed else car2 speed
car2_location += car2_speed
```
#### print(...)

- Notice:
	- printed in mono-spaced font
	- … means other stuff will be put there
	- () indicate a method or function call

```
print('Hello')
print('World')
print('Hello World')
```
'Hello', 'World' are called **string literals**.

```
name = 'Mark'
```

```
print(name)
```
- You can print **string literals** OR values contained in variables.
- What is the variable in this example?

```
print('Hello', end='')
print('World', end='')
```
• What will this print?

*Use print statements to draw a diamond shape.*

*Use print statements to draw a heart shape.*